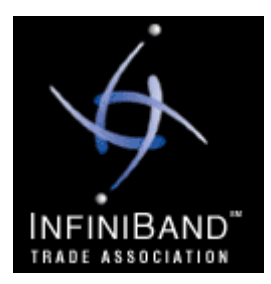

### **Datacenter Fabric Workshop Windows IB**

OPF

 $A \quad | \quad | \quad | \quad T$ 

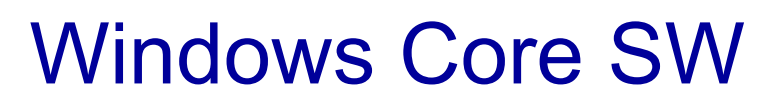

**Fab Tillier***SilverStorm Technologies* ftillier@silverstorm.com

**August 22, 2005**

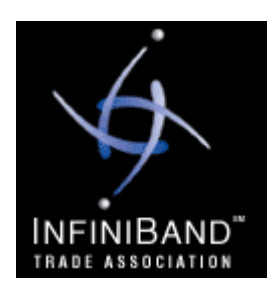

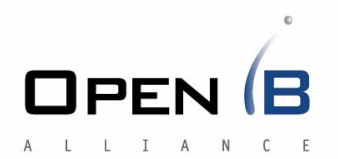

- Overview
- •SVN Layout
- Architecture
	- –Access Layer
	- Bus Drivers
	- Driver Load Order

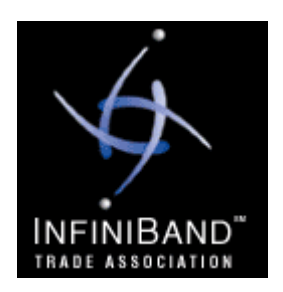

#### Goals

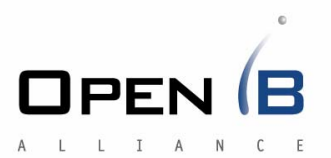

- Industry standard IB SW stack
	- – $-$  Increases adoption rate
	- –Decreases development costs
- Broad range of upper level protocols
- Tight integration into the Windows OS
- Windows Server 2003
	- –x86, x64, and Itanium
- Windows XP
	- –x86, x64

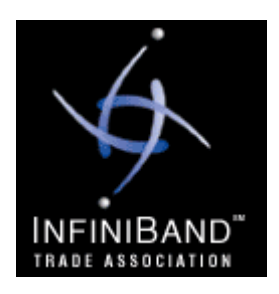

#### Features

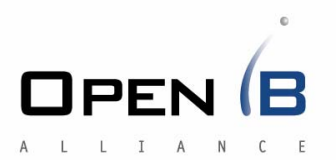

- •Derivative of IBAL SF Project
- •• InfiniBand 1.1 Compliant
- •• Support for 32-bit app on 64-bit kernel
- •• Integration into OS PnP framework

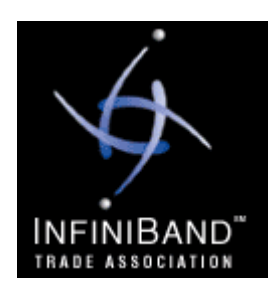

### **Components**

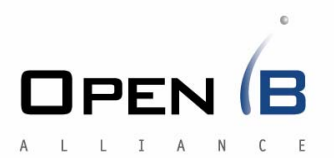

- HCA driver
- Bus Drivers/Access Layer
- IPoIB
- SRP Initiator\*
- Winsock Direct Provider\*
- SDP
- $\bullet$ uDAPL
- •OpenSM
- $\bullet$ MPI

\*Available only on Windows Server 2003

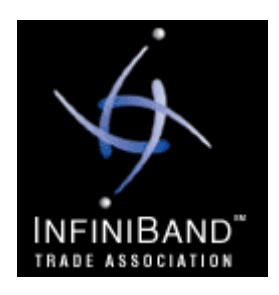

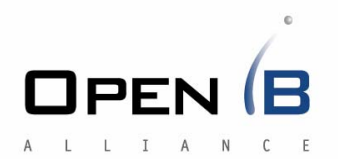

- Overview
- •SVN Layout
- Architecture
	- –Access Layer
	- Bus Drivers
	- Driver Load Order

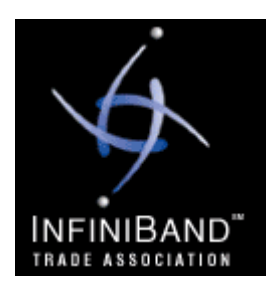

# SVN Layout

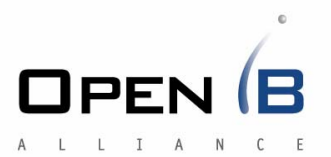

- User- and Kernel-Mode trees overlap
- Typical structure is:
	- – $-$  component  $\blacklozenge$  files shared between UM and KM
	- – $-$  component\user  $\blacklozenge$  UM-only files
	- – $-$  component\kernel  $\blacklozenge$  KM-only files
- Include tree slightly different
	- – $-$  inc\complib  $\blacklozenge$  common complib headers
	- inc\iba  $\blacklozenge$  common IB headers
	- – $-$  inc\user\complib  $\blacklozenge$  UM complib headers
	- inc\user\iba  $\blacklozenge$  UM IB headers
	- – $-$  inc\kernel\complib  $\bigstar$ KM complib headers
	- inc\kernel\iba  $\blacklozenge$  KM IB headers

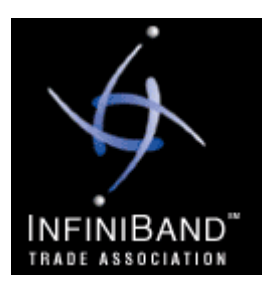

## SVN Layout - Trunk

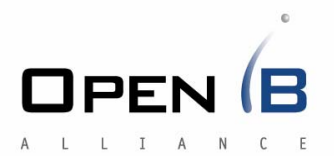

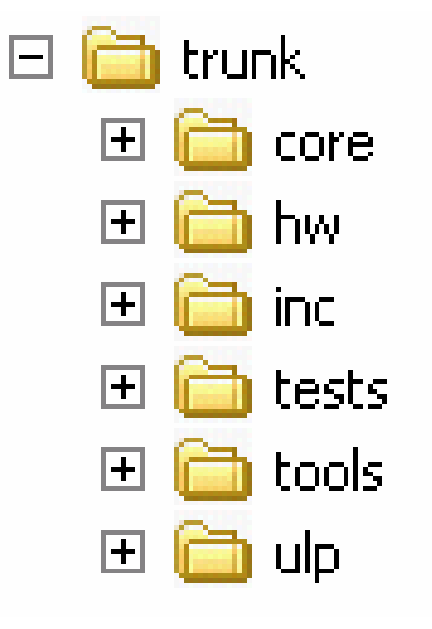

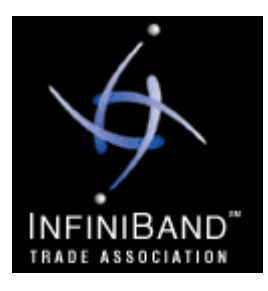

## SVN Layout - Core

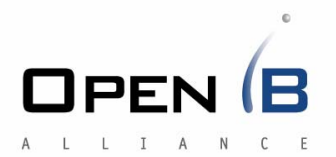

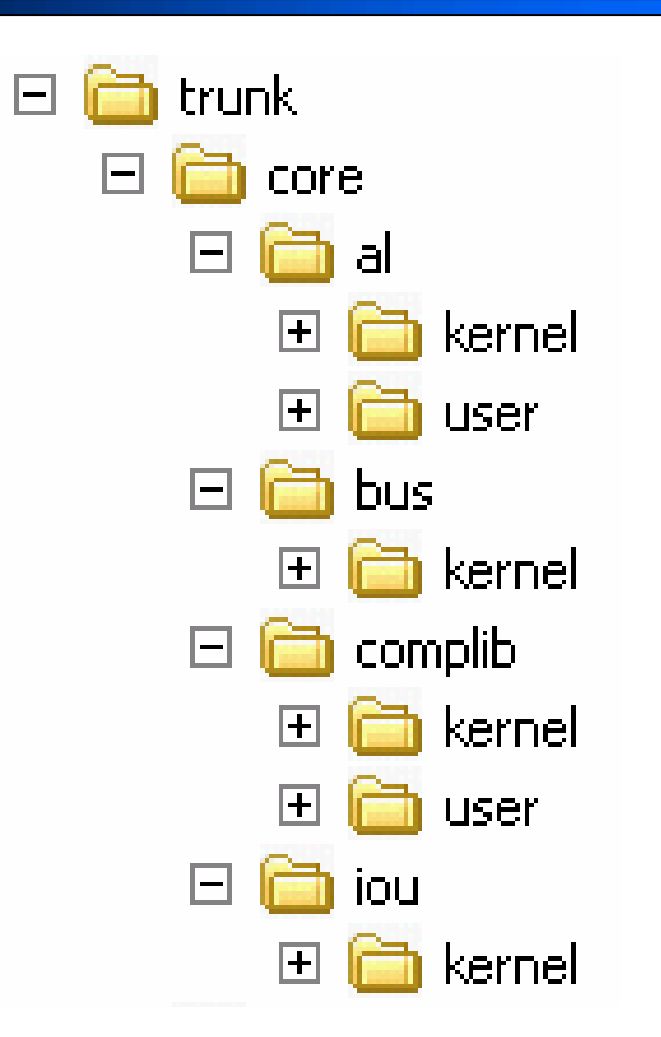

**August 22, 2005 Datacenter Fabric Workshop – Windows Core SW Page 8 of 25**

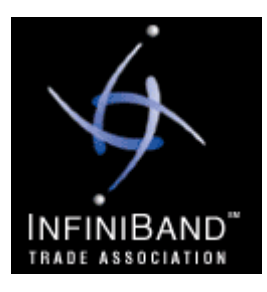

## SVN Layout - HW

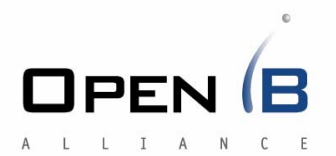

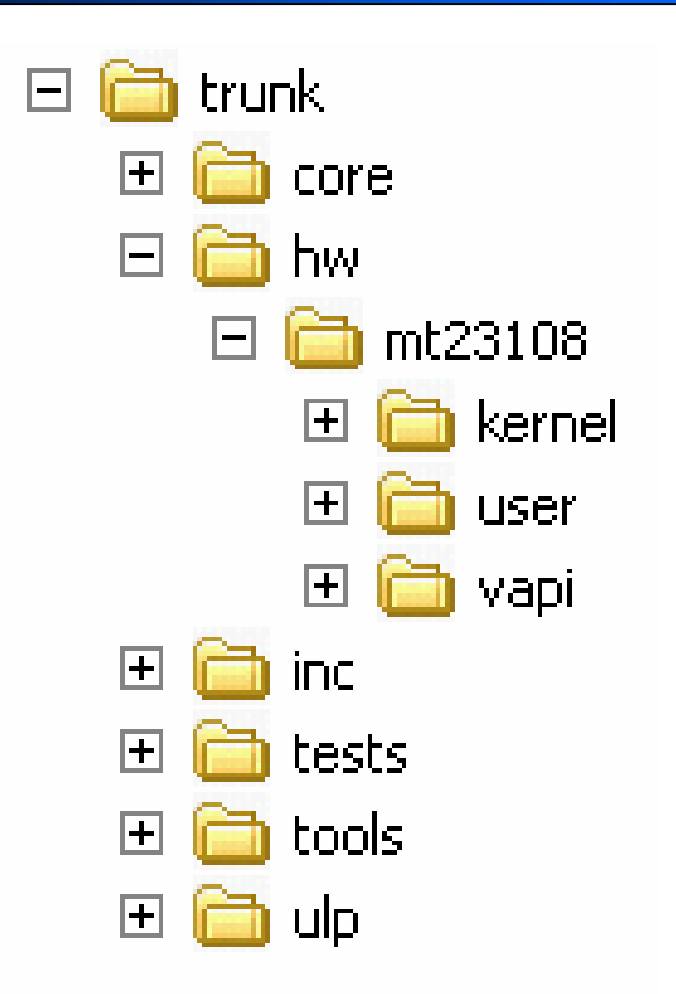

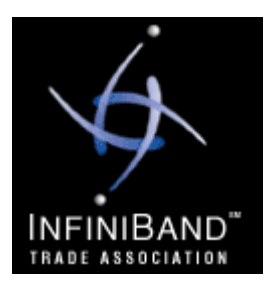

## SVN Layout - Inc

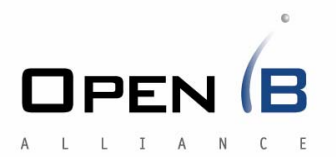

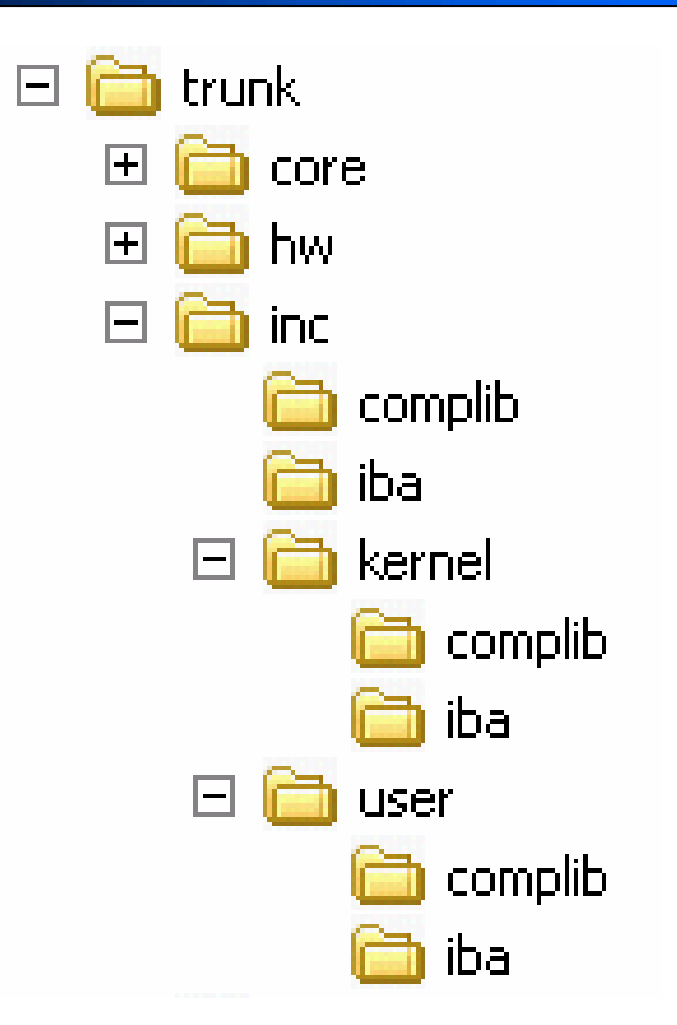

**August 22, 2005 Datacenter Fabric Workshop – Windows Core SW Page 10 of 25**

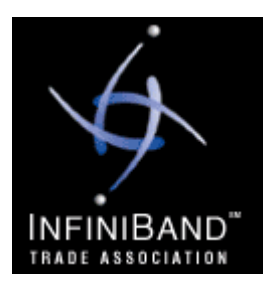

## SVN Layout - ULP

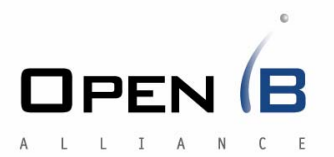

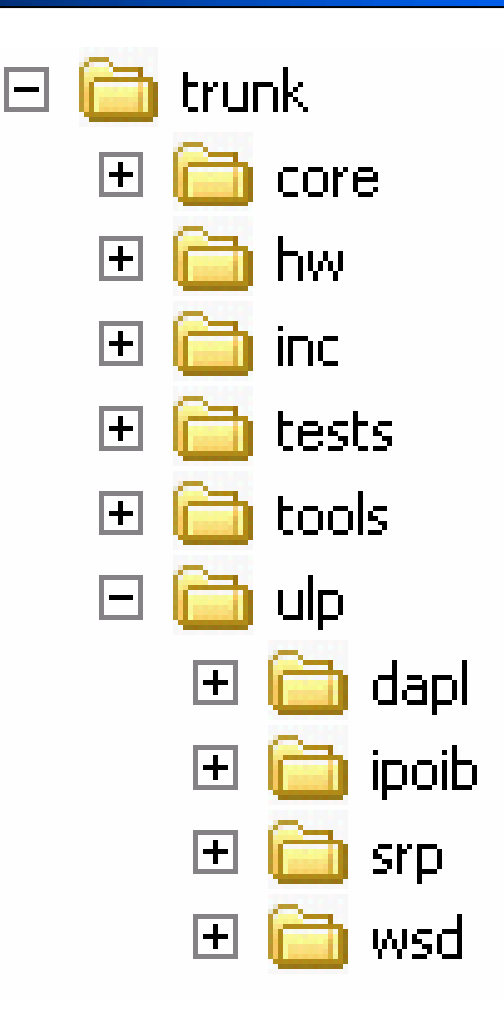

**August 22, 2005 Datacenter Fabric Workshop – Windows Core SW Page 11 of 25**

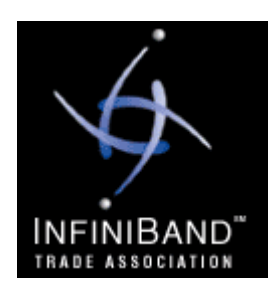

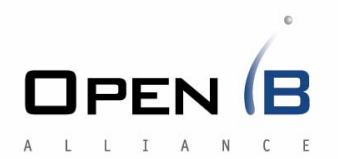

- Overview
- •SVN Layout
- •Architecture
	- Access Layer
	- –Bus Drivers
	- –Driver Load Order

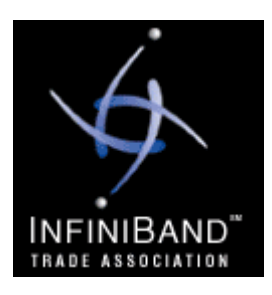

#### **Architecture**

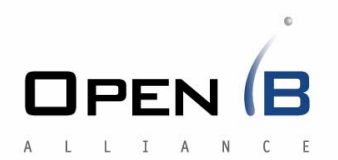

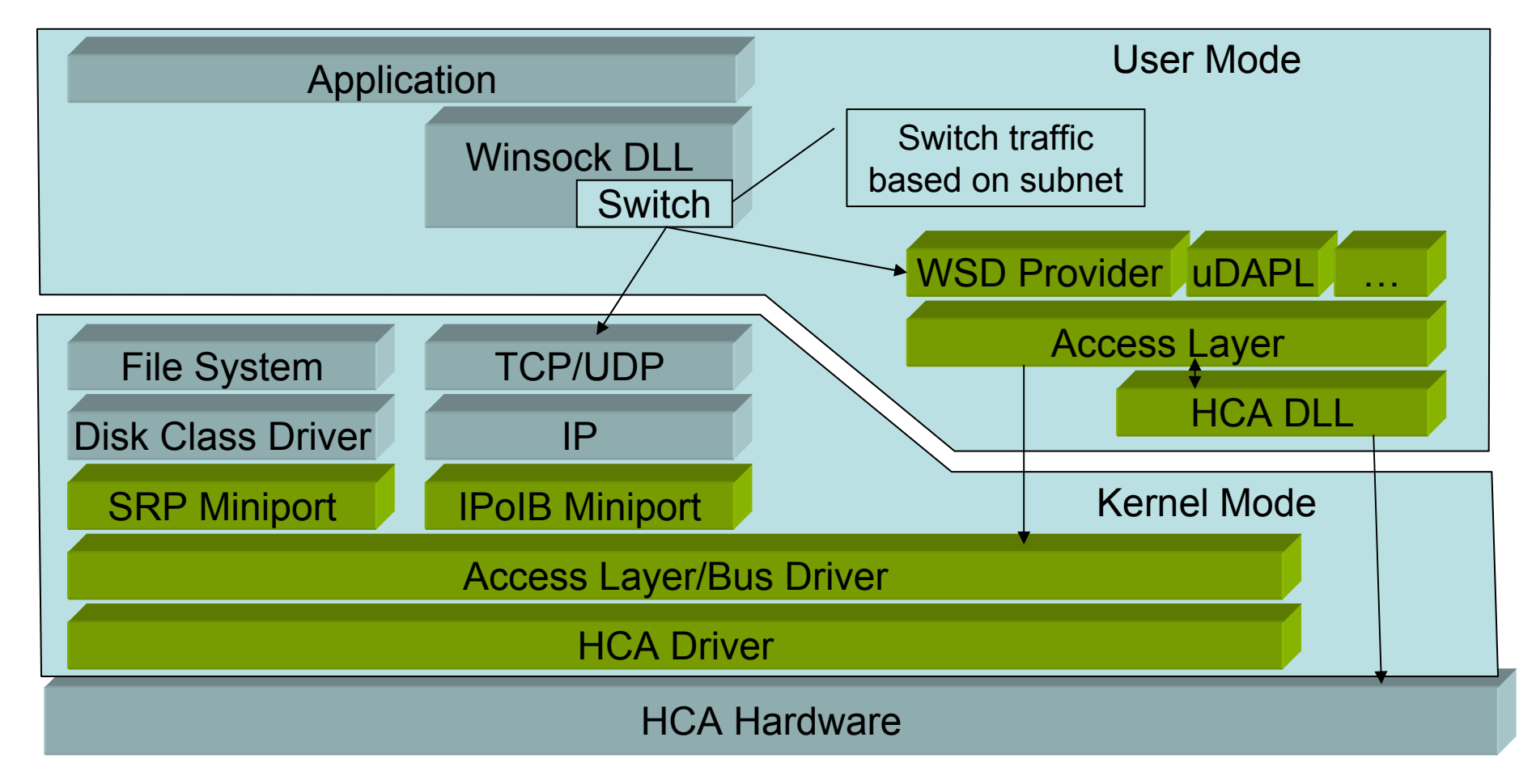

**August 22, 2005 Datacenter Fabric Workshop – Windows Core SW Page 13 of 25**

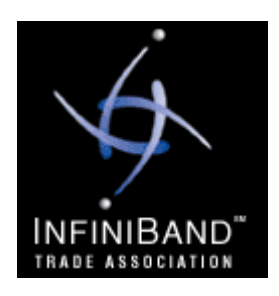

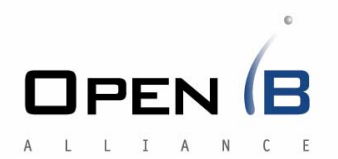

- Overview
- •SVN Layout
- •Architecture
	- Access Layer
	- –Bus Drivers
	- –Driver Load Order

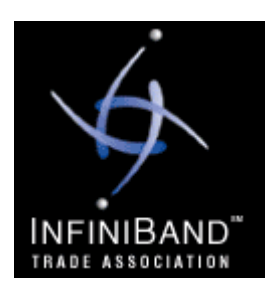

### Access Layer

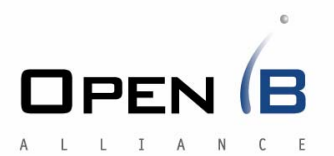

- Provides all IB services
	- –Verbs
	- MAD services & pools
	- SMI
	- GSI
		- CM
		- Subnet Query
		- Service Registration
		- Multicast Management
	- – $-$  IB Plug and Play notifications
	- U s er-mode proxy
	- Client management
- $\bullet$ Consistent API look and feel for all operations

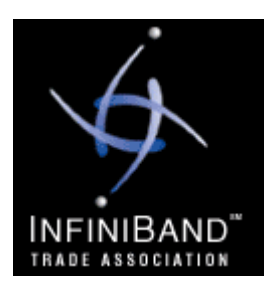

#### Kernel Access Layer

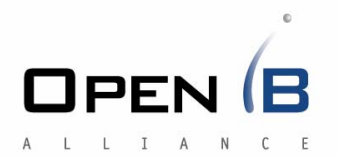

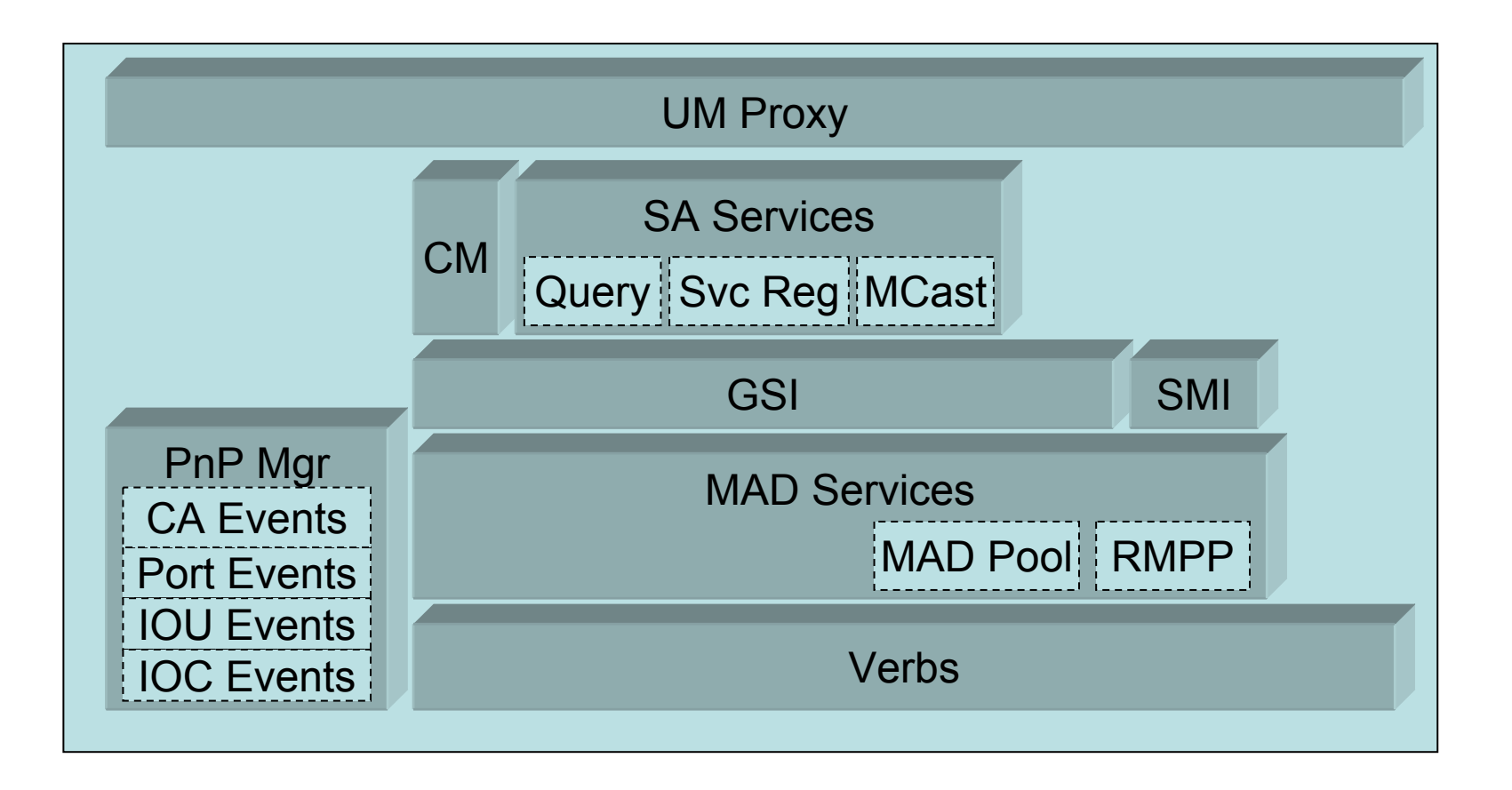

**August 22, 2005 Datacenter Fabric Workshop – Windows Core SW Page 16 of 25**

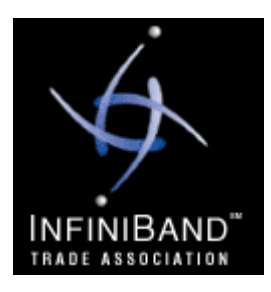

### User Access Layer

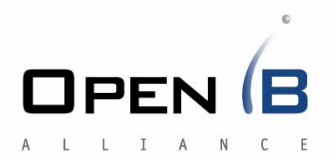

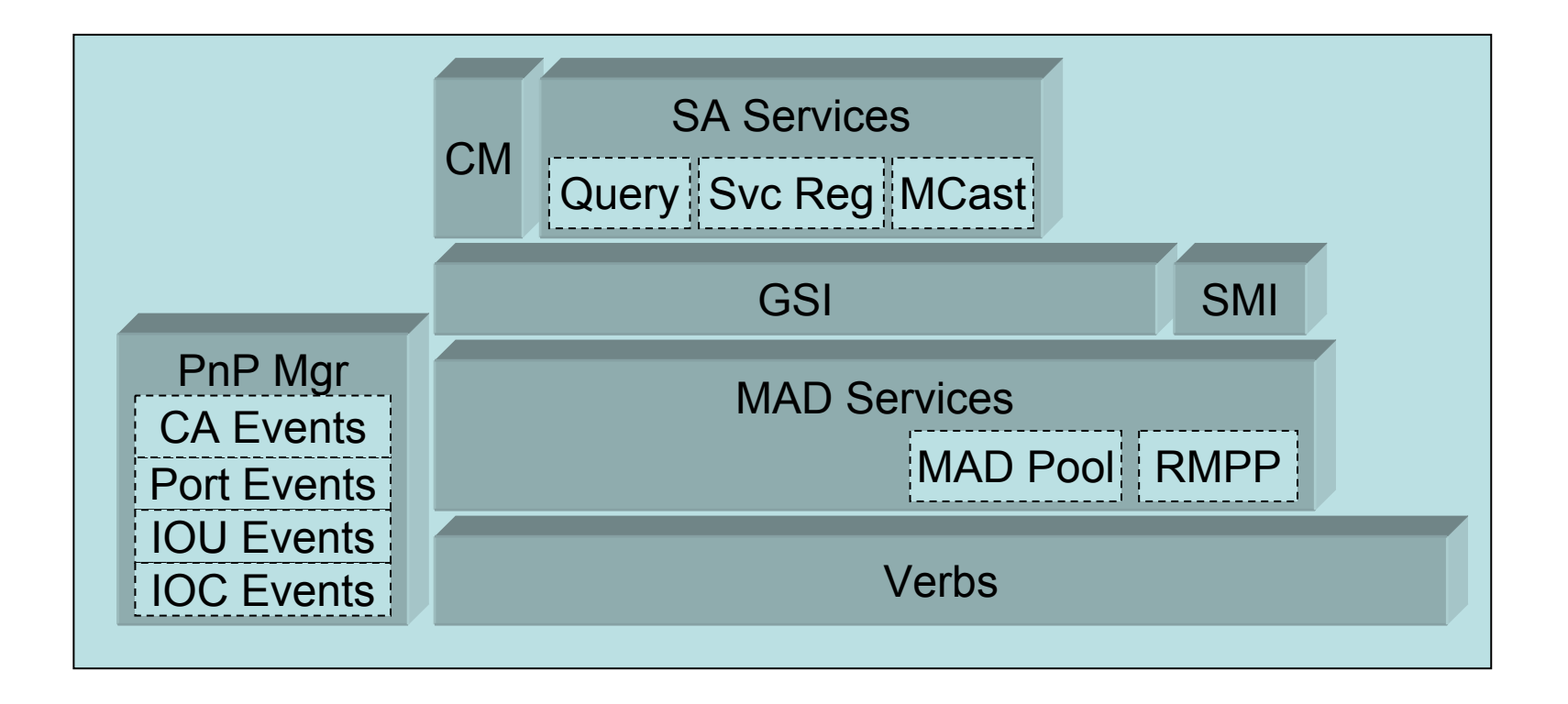

**August 22, 2005 Datacenter Fabric Workshop – Windows Core SW Page 17 of 25**

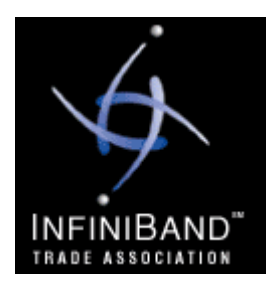

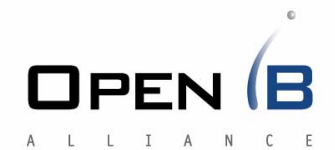

- •All IOCTL structures defined to be constant between architectures
	- Embedded pointers in IOCTLs are 64-bits
		- \_\_ptr64 modifier does the right thing
- It's that simple!

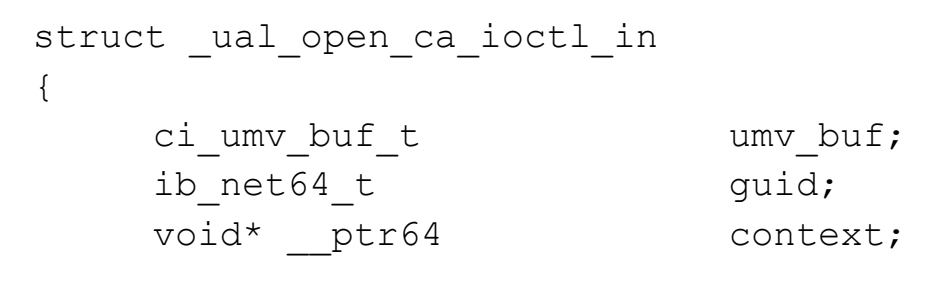

};

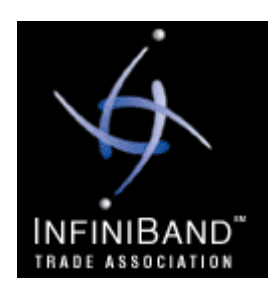

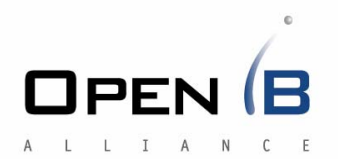

- Overview
- •SVN Layout
- •Architecture
	- Access Layer
	- –Bus Drivers
	- –Driver Load Order

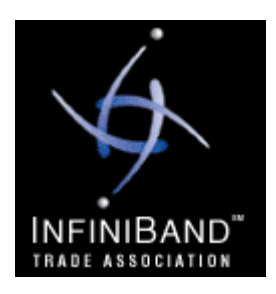

## Bus Drivers

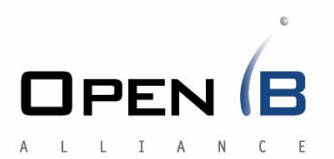

- •• Reports devices to PnP Manager
	- IPoIB
	- I/O Units
	- I/O Controllers
- •• Manages PDO for devices – Forwards IRP to parent
- •Devices created as children of HCA–PCI Interface comes from HCA devnode

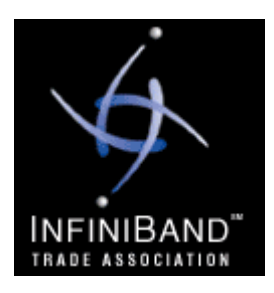

### Bus Drivers

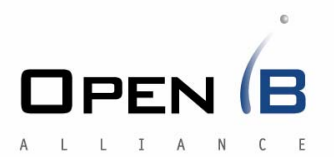

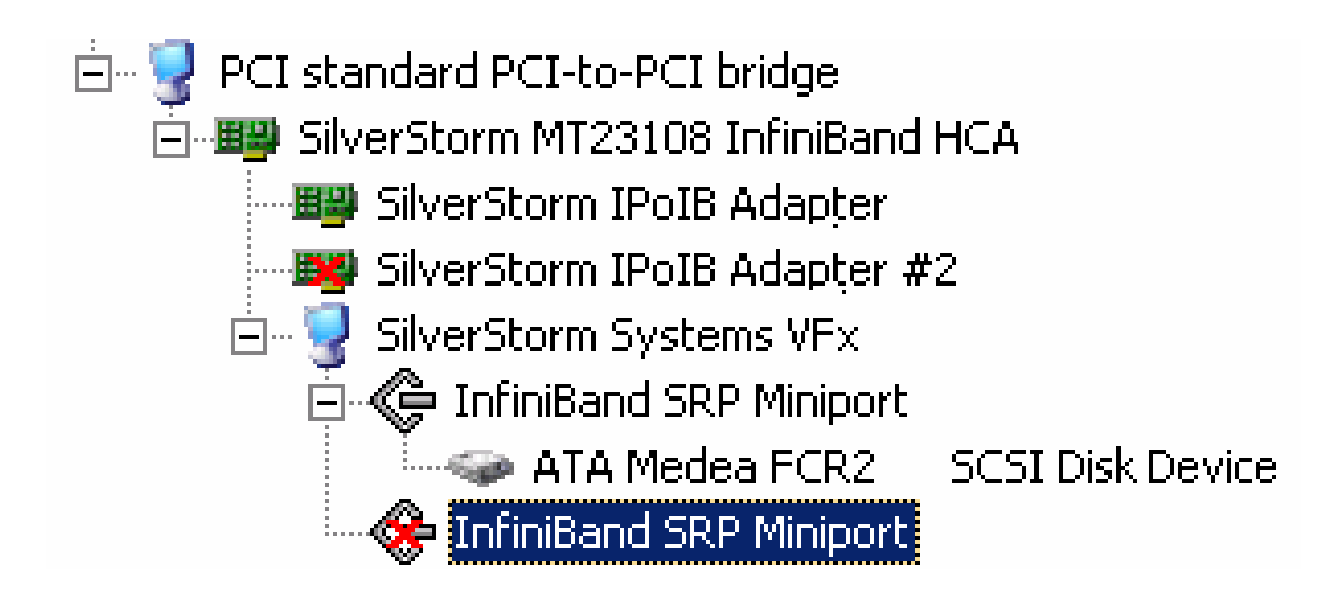

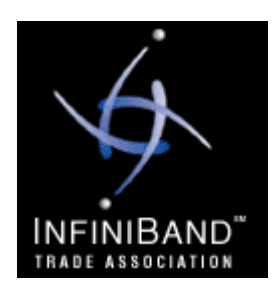

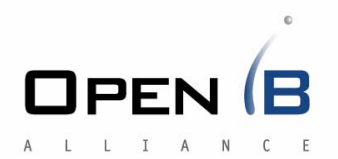

- Overview
- •SVN Layout
- •Architecture
	- Access Layer
	- –Bus Drivers
	- –Driver Load Order

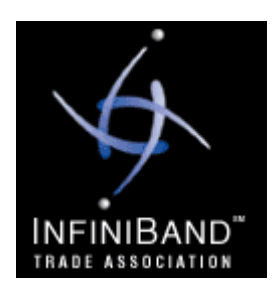

### Driver Load Order

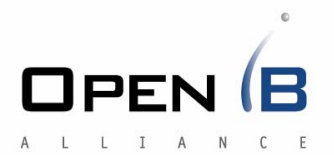

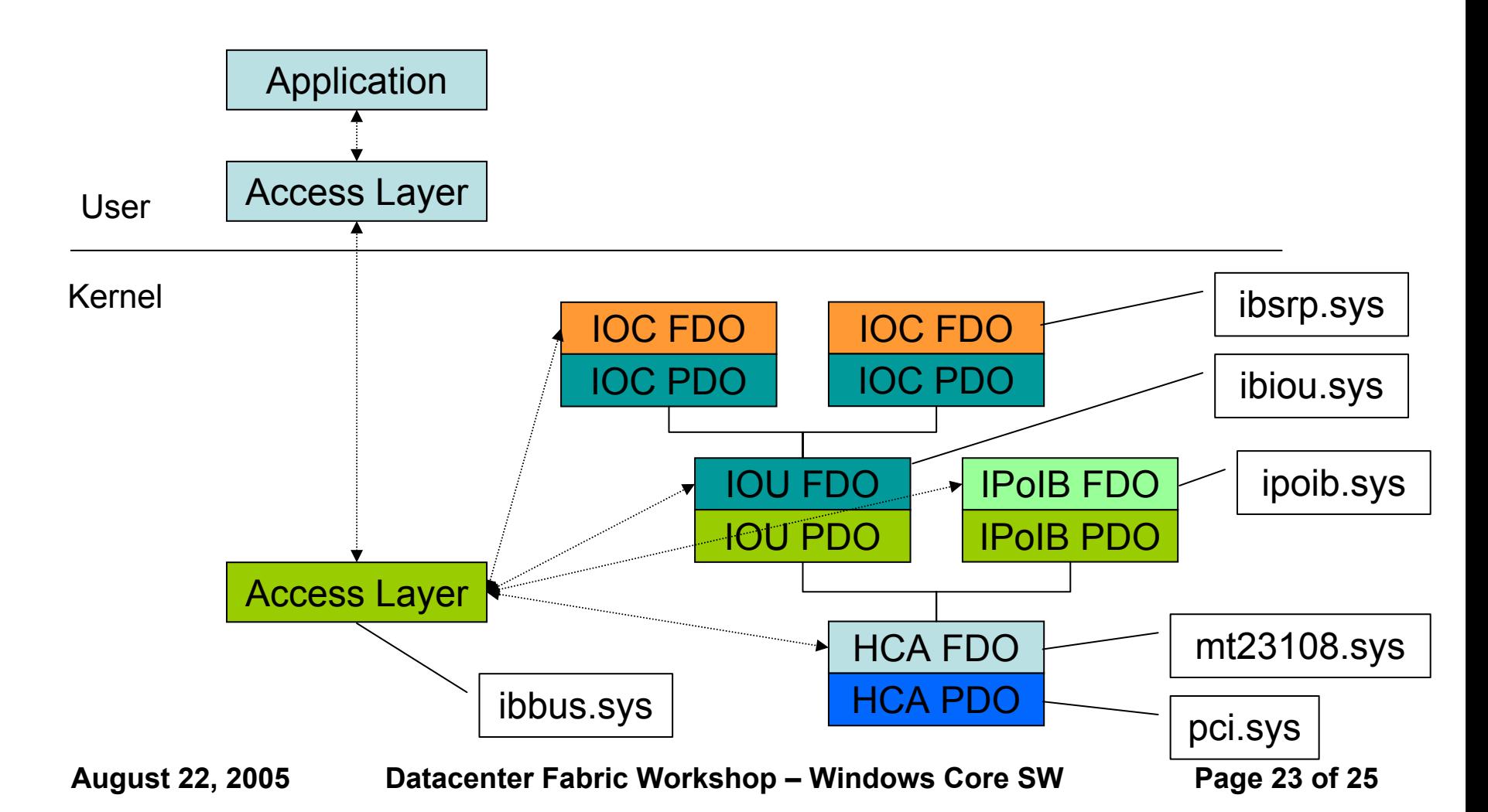

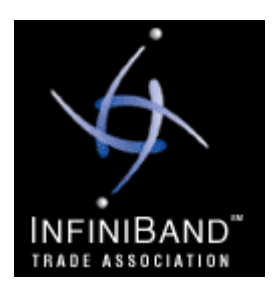

#### **Resources**

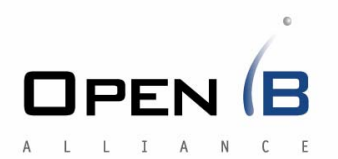

- •• OpenIB WiKi
	- –<https://openib.org/tiki/tiki-index.php?page=OpenIB+Windows>
- •• Openib-windows mailing list
	- –<http://openib.org/mailman/listinfo/openib-windows>
- •• Sign up to contribute
	- –<http://windows.openib.org/openib/contribute.aspx>

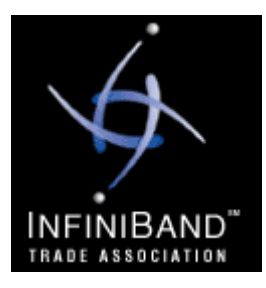

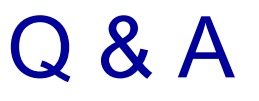

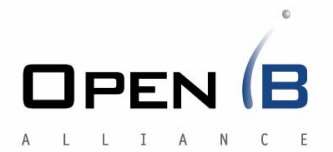

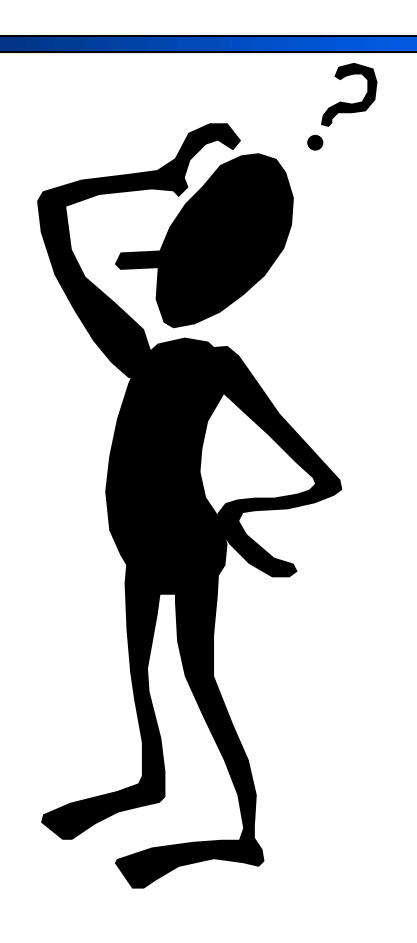